## PDF stamp and WaterMark ‑ Not showing as expected for PDFs generated from chrome #39

Edit New [issue](https://github.com/hhrutter/pdfcpu/issues/new)

<span id="page-0-3"></span><span id="page-0-2"></span><span id="page-0-1"></span><span id="page-0-0"></span>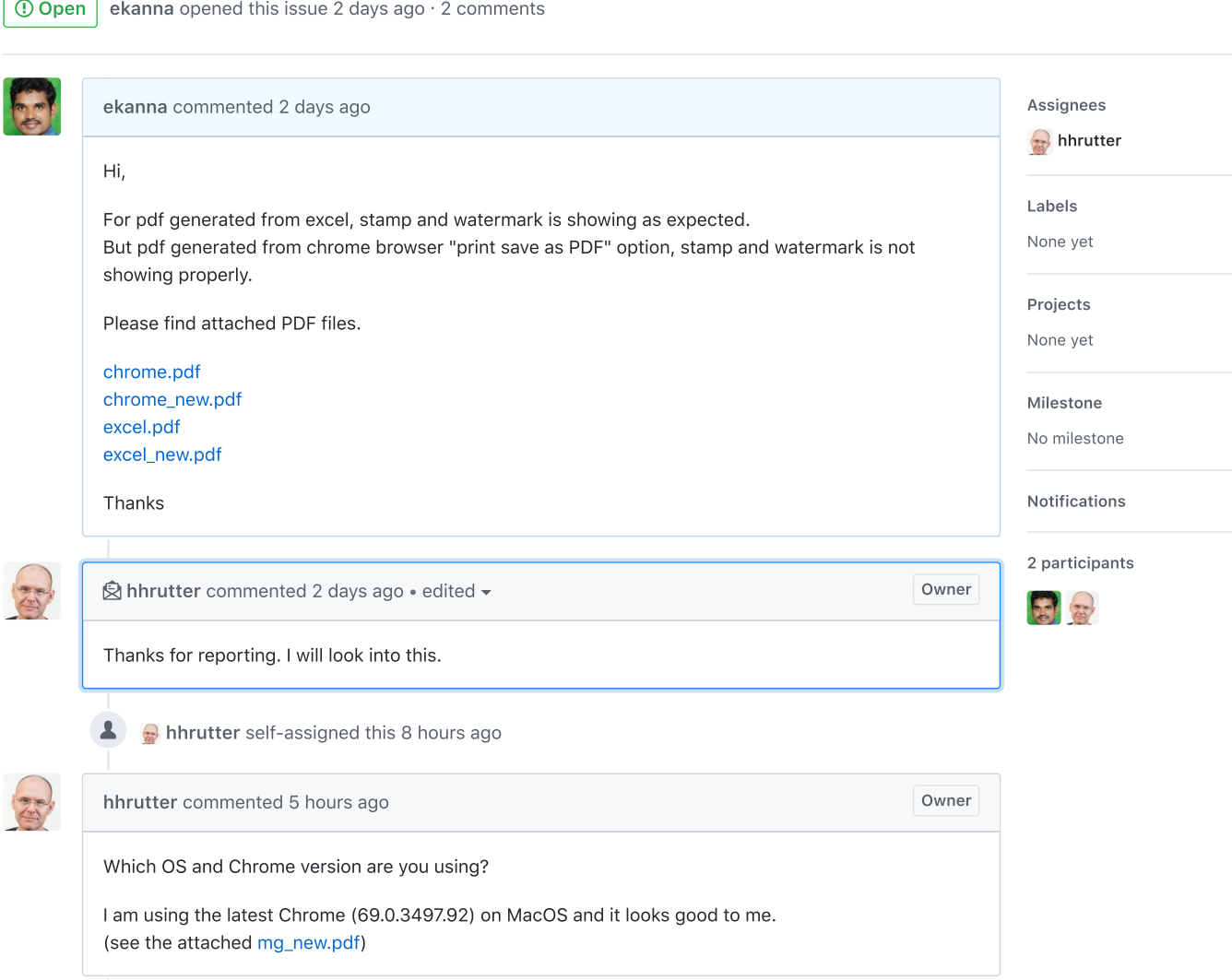